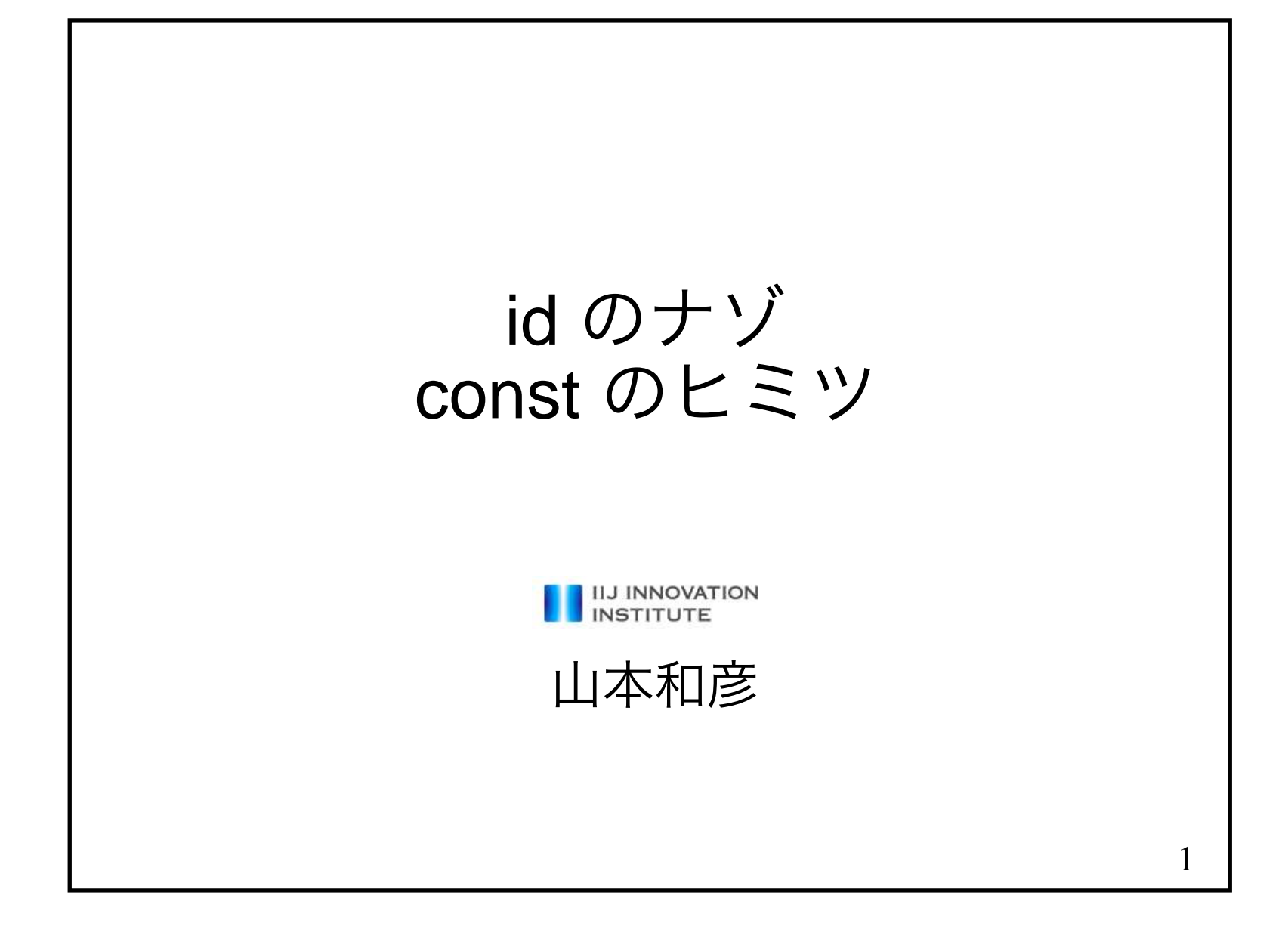

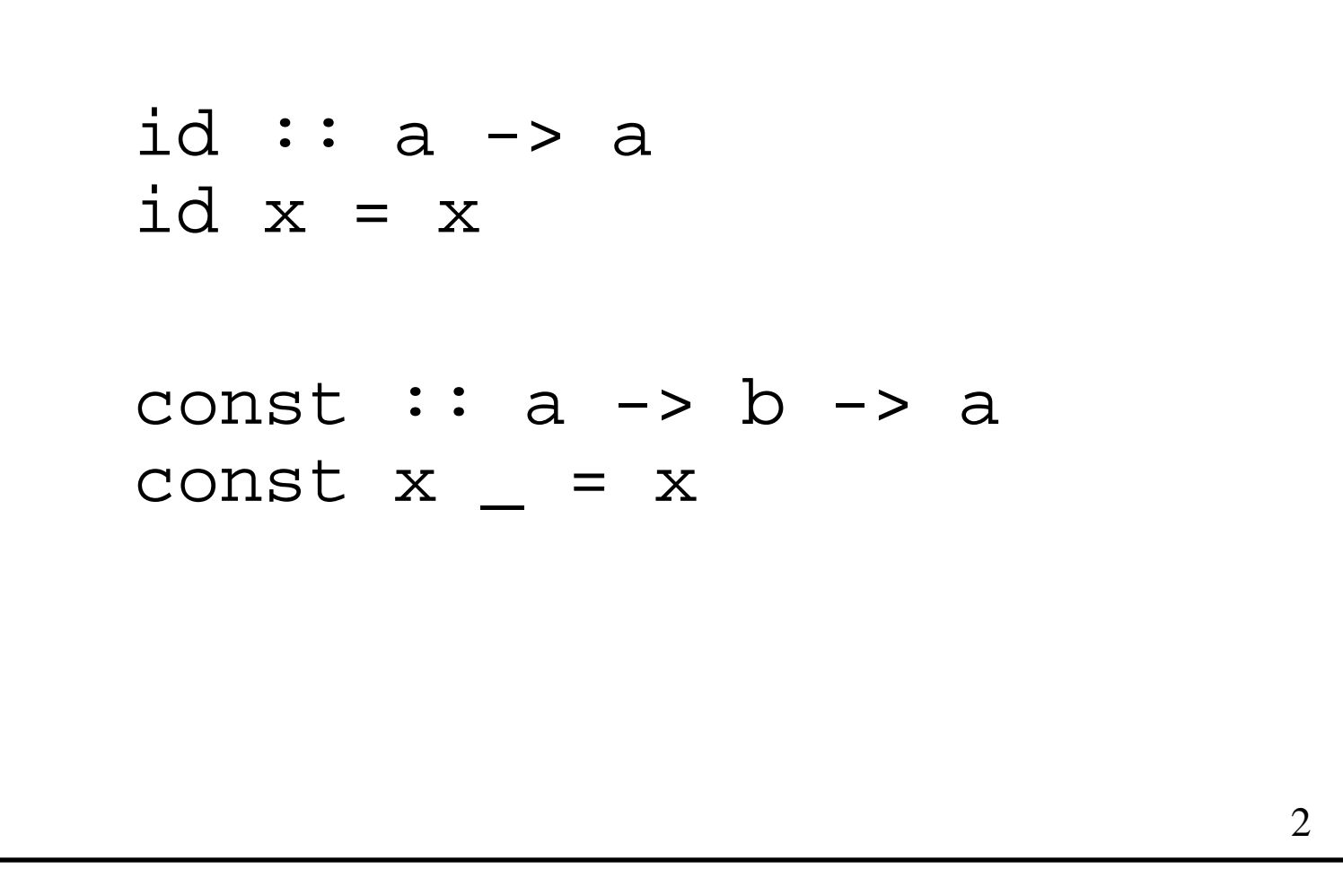

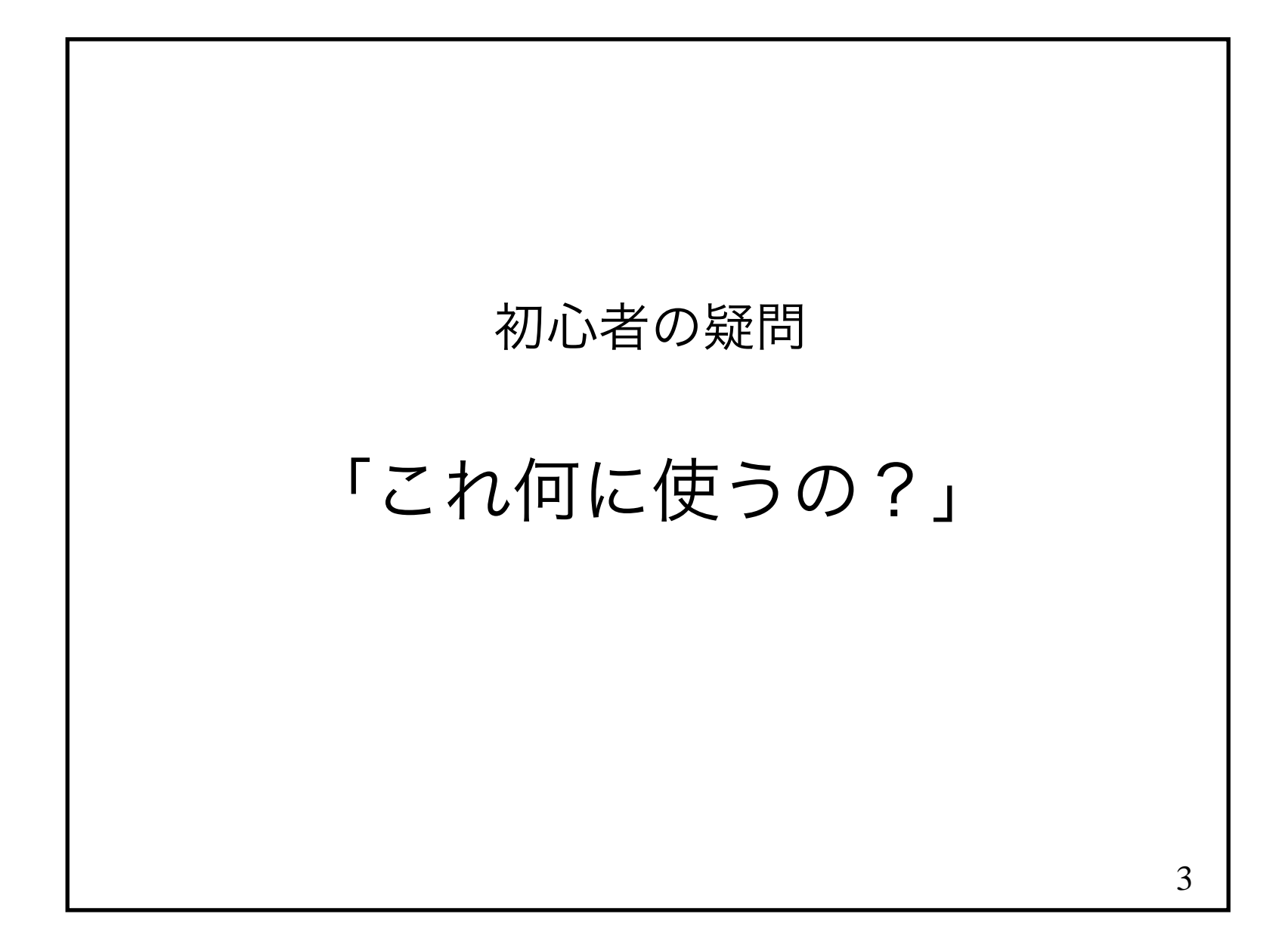

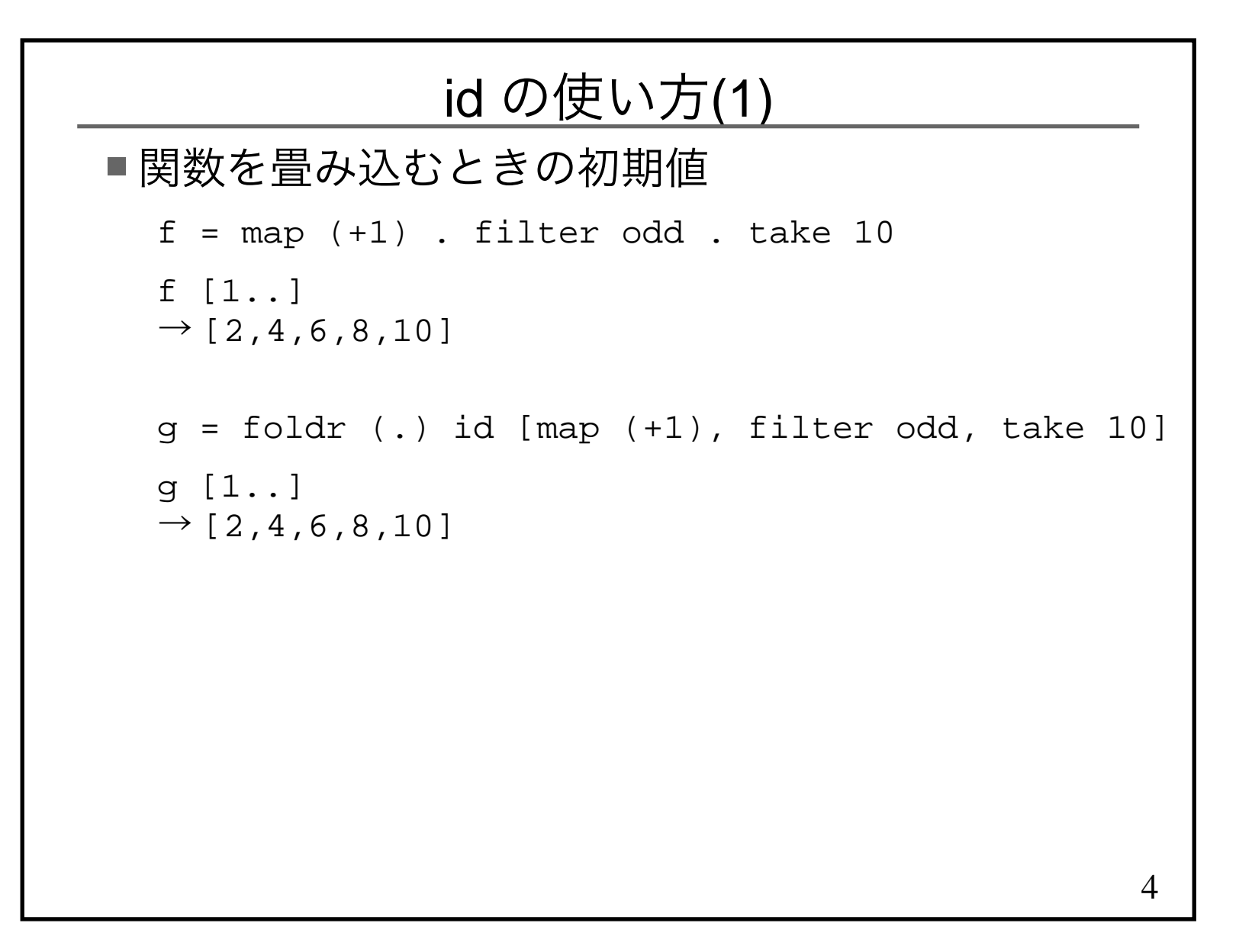

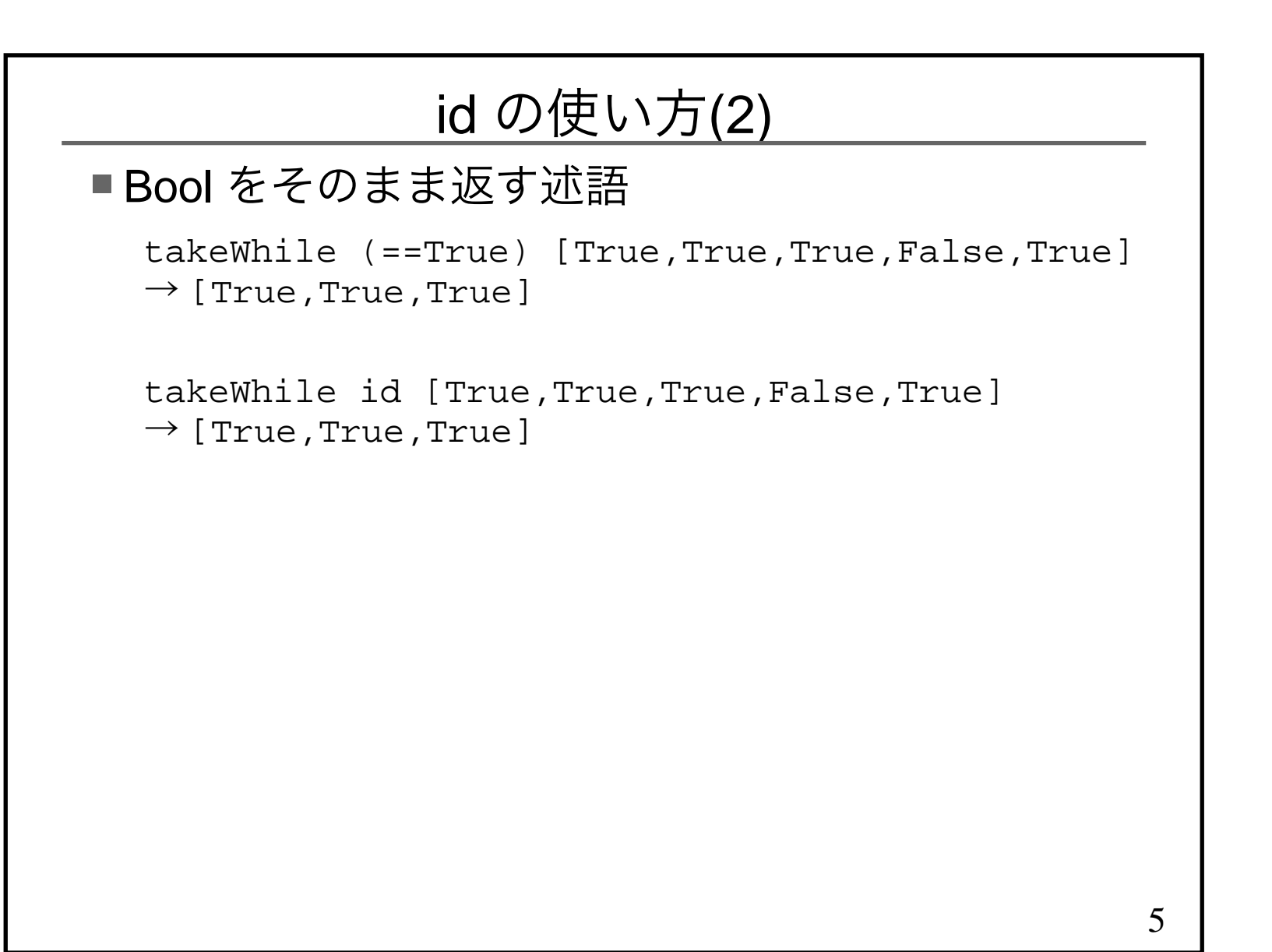

```
6const の使い方■引数を無視する関数

import Control.Exception as Eimport System.DirectoryremoveFileNoException :: FilePath -> IO ()removeFileNoException file =
 removeFile file 'E.catch' ignoreignore :: SomeException -> IO ()ignore = const (return ())-- ignore - = return ()
```
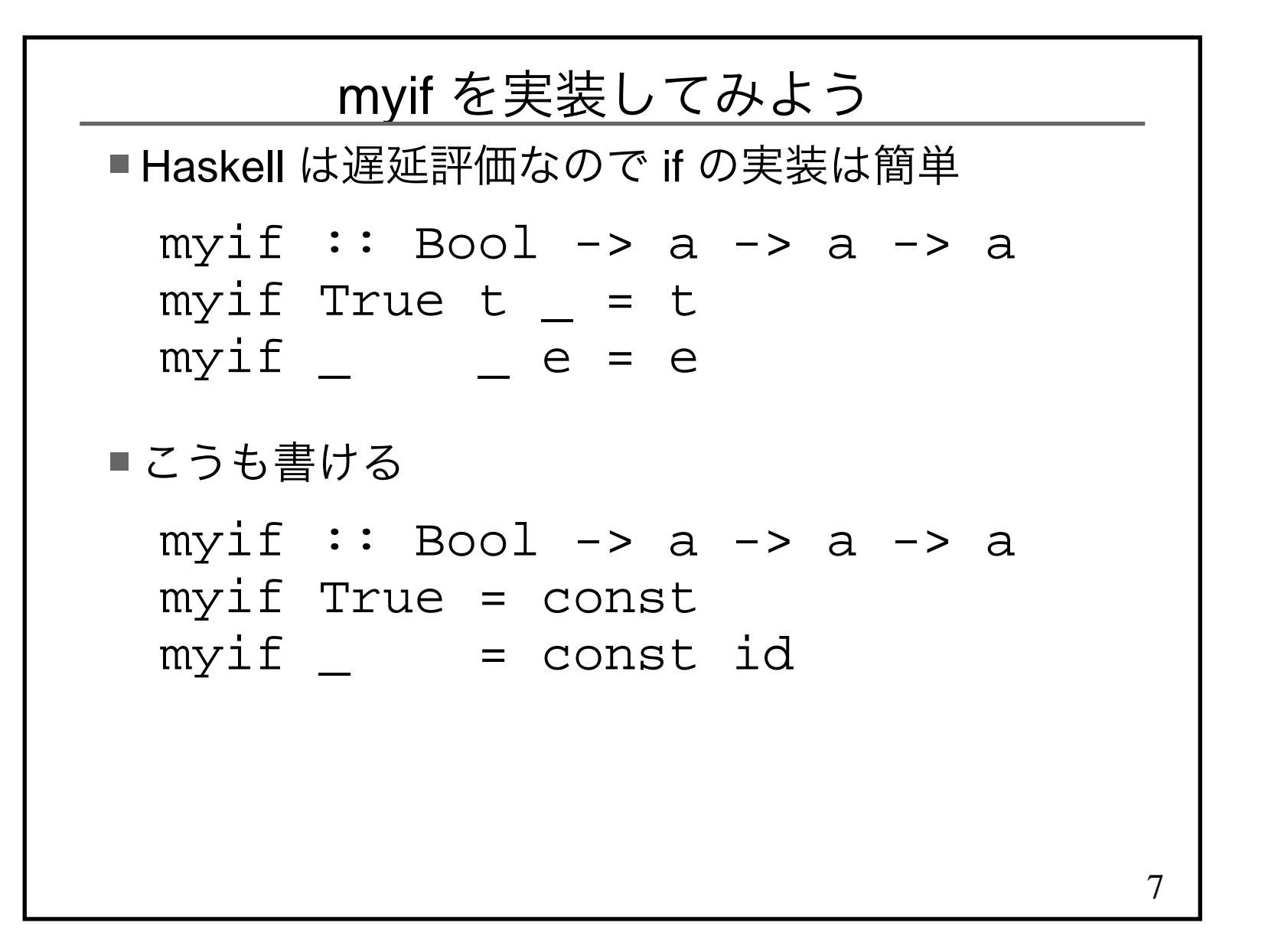

## これだけだと寂しいのでちょっと理論よりの話(分からなくていいです)

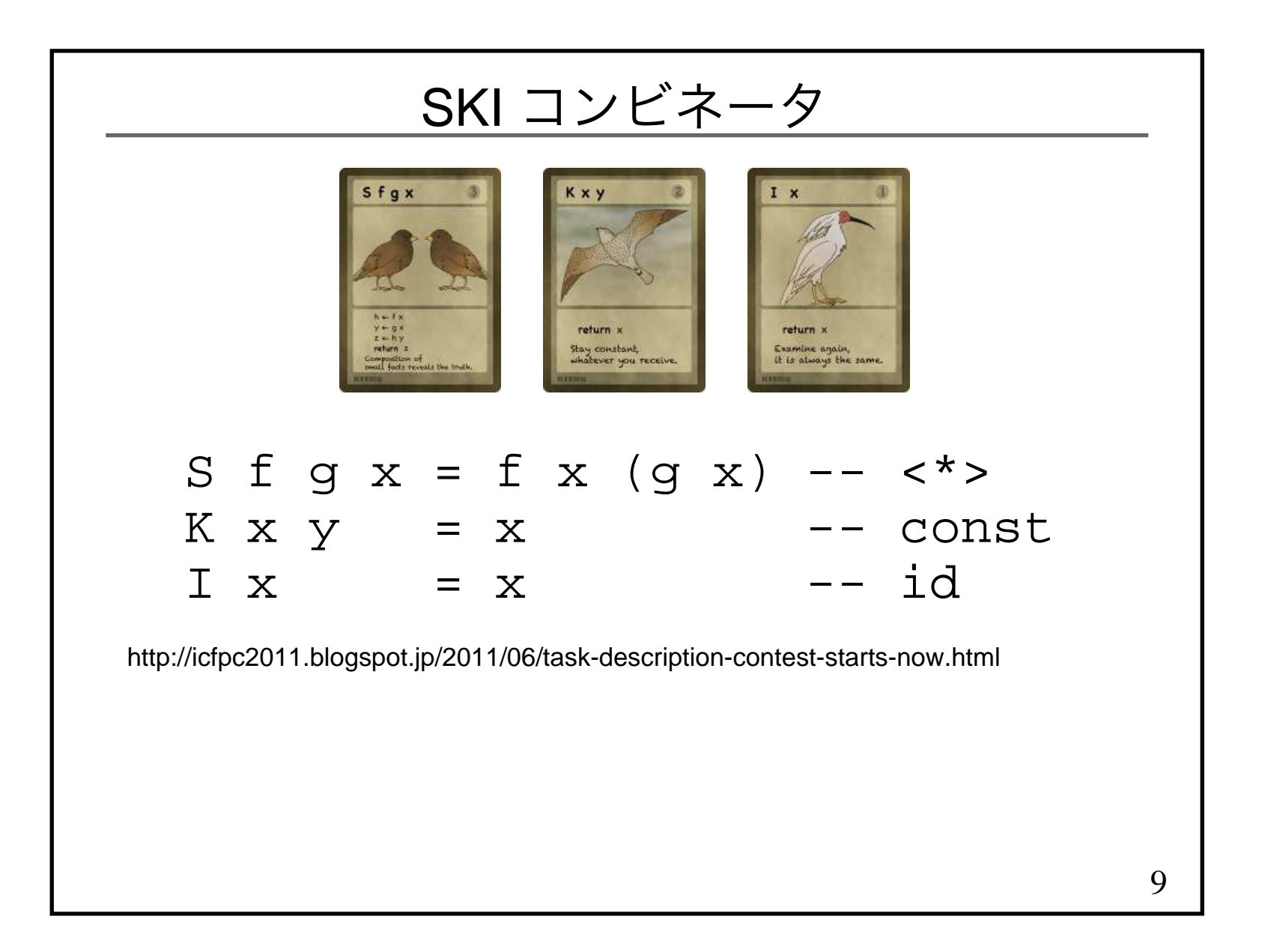

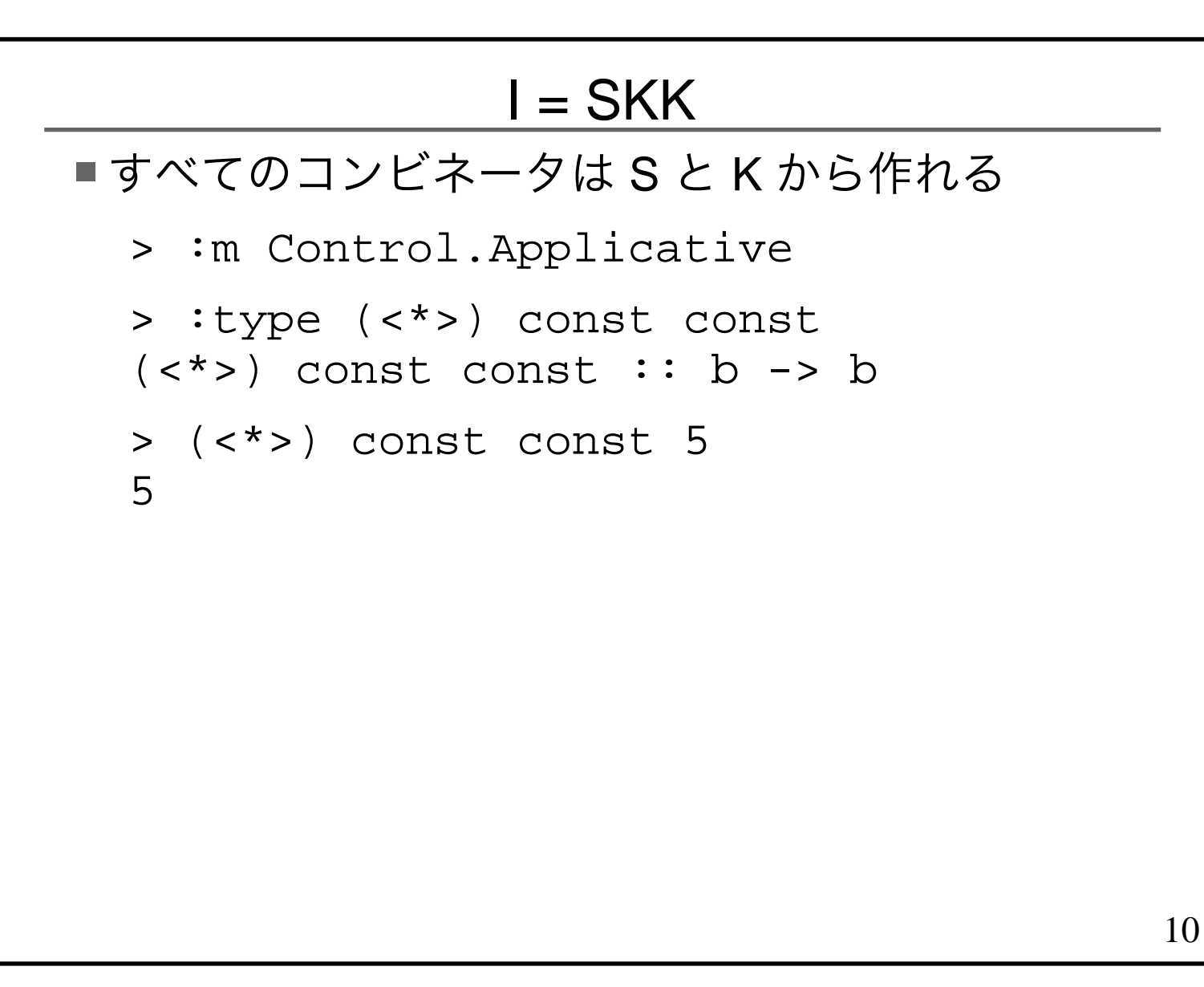

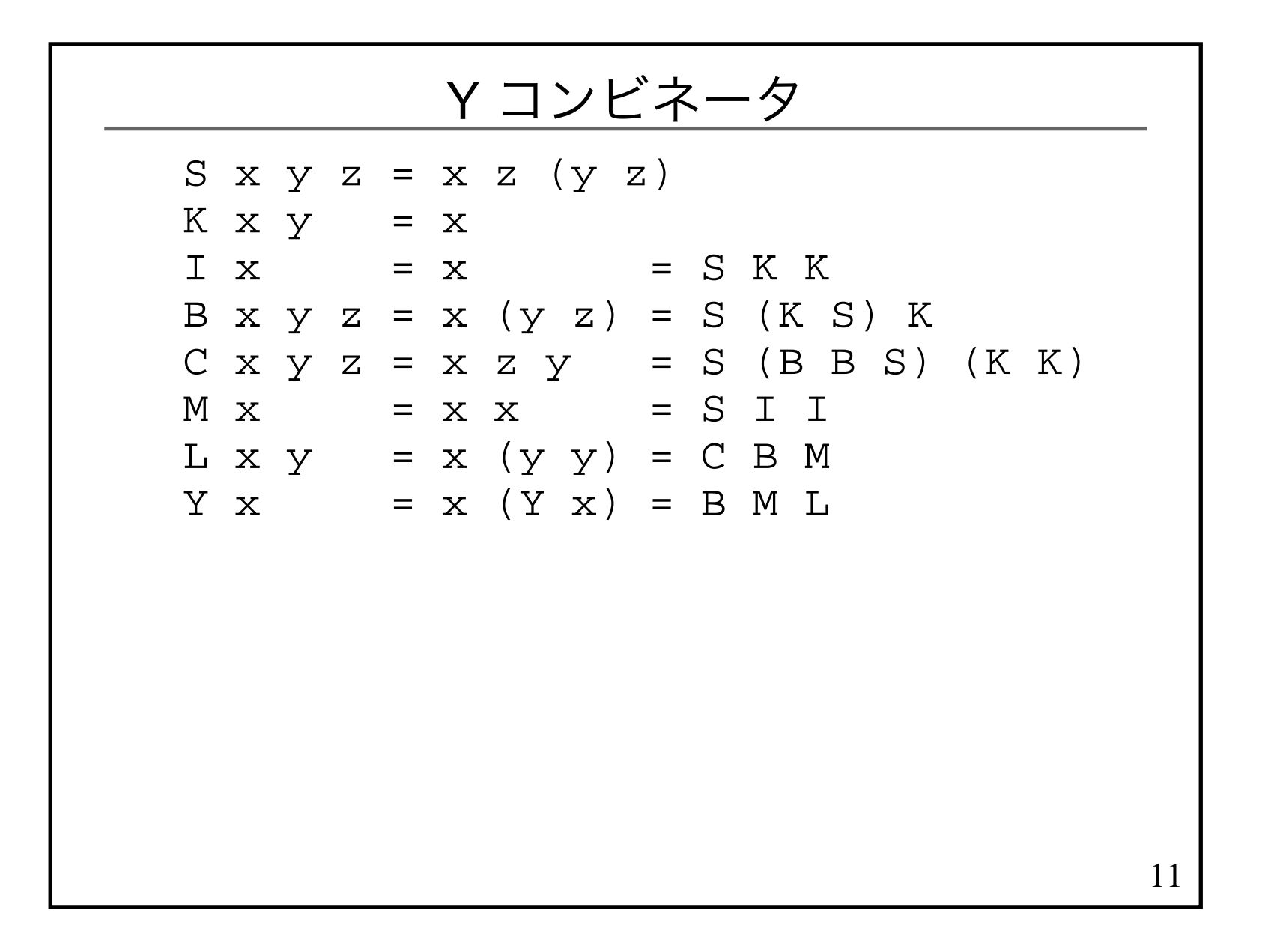

## 無名関数で再帰

```
12
fact :: Num a => (a -> a) -> a -> a
fact = \f n -> if n == 0 then 1 else n * f (n-1)Y fact 3
= fact (Y fact) 3
= if 3 == 0 then 1 else 3 * (Y fact) 2= 3 * (Y fact) 2

= 3 * fact (Y fact) 2
= 3 * (if 2 == 0 then 1 else 2 * (Y fact) 1)= 3 * 2 * (Y fact) 1

= 3 * 2 * fact (Y fact) 1
= 3 * 2 * (if 1 == 0 then 1 else 1 * (Y fact) 0)= 3 * 2 * 1 * (Y fact) 0

= 3 * 2 * 1 * fact (Y fact) 0
= 3 * 2 * 1 * (if 0 == 0 then 1 else 0 * (Y fact) 0)-- 遅延評価なので else 節は計算されない= 3 * 2 * 1 * 1= 6
```
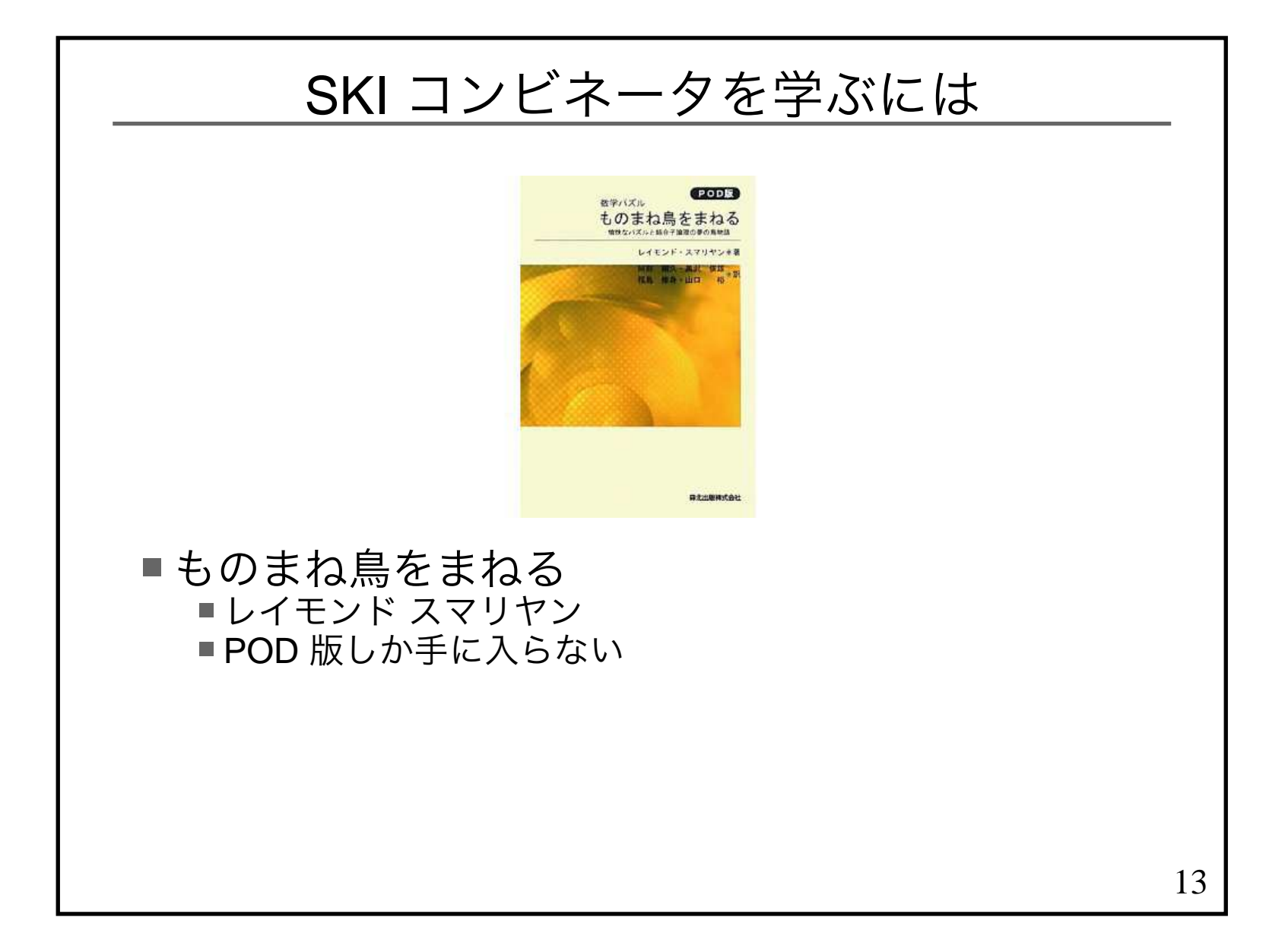